# **wheezy.core documentation**

*Release latest*

**Andriy Kornatskyy**

**Apr 17, 2021**

# **Contents**

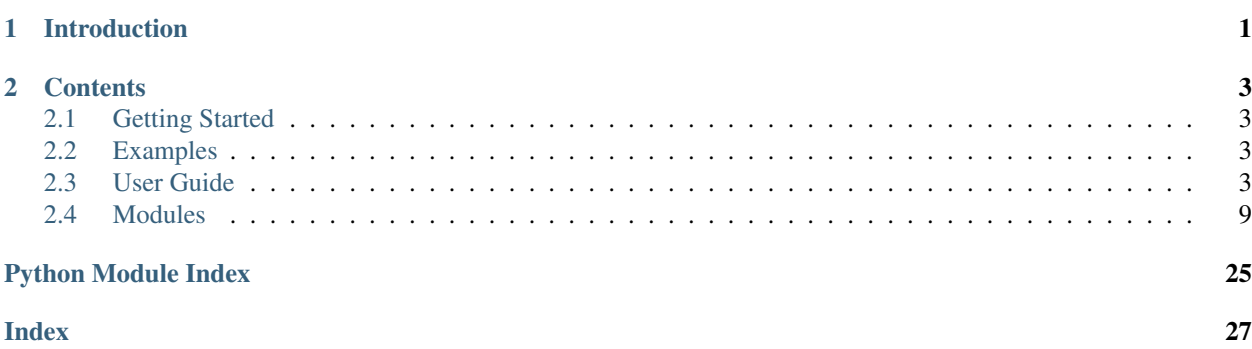

# CHAPTER 1

# Introduction

<span id="page-4-0"></span>*wheezy.core* is a [python](https://www.python.org) package written in pure Python code. It is a lightweight core library.

It is optimized for performance, well tested and documented.

#### Resources:

- [source code,](https://github.com/akornatskyy/wheezy.core) [examples](https://github.com/akornatskyy/wheezy.core/tree/master/demos) and [issues](https://github.com/akornatskyy/wheezy.core/issues) tracker are available on [github](https://github.com/akornatskyy/wheezy.core)
- [documentation](https://wheezycore.readthedocs.io/en/latest/)

# CHAPTER 2

### **Contents**

# <span id="page-6-1"></span><span id="page-6-0"></span>**2.1 Getting Started**

### **2.1.1 Install**

*wheezy.core* requires [python](http://www.python.org) version 3.6+. It is operating system independent. You can install it from the [pypi](http://pypi.python.org/pypi/wheezy.core) site:

```
$ pip install wheezy.core
```
### <span id="page-6-2"></span>**2.2 Examples**

Before we proceed let's setup a [virtualenv](http://pypi.python.org/pypi/virtualenv) environment, activate it and install:

```
$ pip install wheezy.core
```
## <span id="page-6-3"></span>**2.3 User Guide**

*wheezy.core* comes with extensions to the following features:

- benchmark
- collections
- config
- datetime
- db
- descriptors
- feistel
- gzip
- i18n
- introspection
- json
- luhn
- mail
- pooling
- retry
- url
- uuid

### **2.3.1 benchmark**

The [benchmark](#page-12-1) module contains a single class [Benchmark](#page-12-2) that measures execution time of your code.

Here is an example:

```
class BenchmarkTestCase(PublicTestCase):
    def runTest(self):
       p = Benchmark((
            self.test_home,
            self.test_about
            ), 1000)
        p.report('public', baselines={
                'test_home': 1.0,
                'test_about': 0.926
        })
```
Sample output:

```
public: 2 x 1000
baseline throughput change target
 100.0% 839rps +0.0% test_home
  96.2% 807rps +3.9% test_about
```
Each of the test cases has been run 1000 times. The shows productivity relative to the first test case (which serves as a baseline for other tests), throughput in requests per second, change from baselines argument passed to report method and target being benchmarked.

Reports are being printed as soon as results are available.

### **2.3.2 collections**

The [collections](#page-12-3) module contains types and functions that define various collections, iterators and algorithms.

Classes:

- [ItemAdapter](#page-12-4) adapts defaultdict(list). \_getitem\_ accessor to return item at index from the list. If key is not found return None.
- $\bullet$   $\alpha$  [attrdict](#page-12-5) a dictionary with attribute-style access. Maps attribute access to dictionary.

• [defaultattrdict](#page-13-0) - a dictionary with attribute-style access. Maps attribute access to dictionary. Extends defaultdict.

Functions:

- [first\\_item\\_adapter\(\)](#page-13-1) adapts defaultdict(list).\_getitem\_ accessor to return the first item from the list.
- [last\\_item\\_adapter\(\)](#page-13-2) adapts defaultdict(list).\_getitem\_ accessor to return the last item from the list.
- $\bullet$  distinct () returns generator for unique items in seq with preserved order.
- $gzip\_iterator()$  iterates over items and returns generator of gzipped items. Argument compress\_level sets compression level.

#### **2.3.3 config**

[Config](#page-14-0) - promotes options dict to attributes. If an option can not be found in options, tries to get it from master. master must have a requested option otherwise an error is raised:

```
m = {'DEBUG': False}
c = Config(options={'DEBUG': True}, master=m)
assert True == c.DEBUG
```
master - object with dictionary or attribute style of access.

#### **2.3.4 datetime**

Represents an instant in time, typically expressed as a date and time of day.

Classes:

•  $utc$  - defines UTC timezone. There are two instances of the class: GMT and UTC.

Functions:

• [format\\_http\\_datetime\(\)](#page-15-0) - formats datetime to a string following rfc1123 pattern:

```
>>> from wheezy.core.datetime import UTC
>>> now = datetime(2011, 9, 19, 10, 45, 30, 0, UTC)
>>> format_http_datetime(now)
'Mon, 19 Sep 2011 10:45:30 GMT'
```
• [parse\\_http\\_datetime\(\)](#page-16-0) - parses a string in rfc1123 format to datetime:

```
>>> parse_http_datetime('Mon, 19 Sep 2011 10:45:30 GMT')
datetime.datetime(2011, 9, 19, 10, 45, 30)
```
• [total\\_seconds\(\)](#page-16-1) - returns a total number of seconds for the given time delta (datetime.timedelta or int):

```
>>> total_seconds(timedelta(hours=2))
7200
```
#### **2.3.5 db**

TODO

### **2.3.6 descriptors**

TODO

#### **2.3.7 feistel**

TODO

### **2.3.8 gzip**

One-shot compression and decompression is provided through the *[compress\(\)](#page-19-0)* and [decompress\(\)](#page-19-1) functions.

### **2.3.9 httpclient**

[HTTPClient](#page-19-2) sends HTTP requests to a server in order to accomplish an application specific use cases, e.g. remote web server API, etc:

```
>>> from wheezy.core.httpclient import HTTPClient
>>> c = HTTPClient('http://buildbot.buildbot.net/json/')
>>> c.get('project')
200
>>> project = c.json
>>>> str(project.title)
Buildbot
```
Here is another example that demonstarates etag handling (the second time we request events the server responds with HTTP status code 304, not modified):

```
>>> c = HTTPClient('https://api.github.com/repos/python/cpython/')
>>> c.get('events')
200
>>> c.headers['content-encoding']
['gzip']
>>> c.get('events')
304
```
Supports: HTTP(S) GET/HEAD/POST verbs, follows redirects, handles cookies and etags between requests, gzip content encoding.

### **2.3.10 i18n**

Internationalisation is the process of adapting an application to different languages, regional differences and technical requirements. Internationalization of software is designing an application so that it can be adapted to various languages and regions without engineering changes.

gettext is an internationalization and localization (i18n) system commonly used for writing multilingual programs on Unix-like operating systems.

[TranslationsManager](#page-20-0) - manages several languages and translation domains. You can use method  $load()$  to load all available languages and domains from the given directory (typically it is i18n directory within our application root directory).

Translations directory structure must follow gettext requirements (this is how it looks up data below the i18n directory):

{localedir}/{lang}/LC\_MESSAGES/{domain}.mo

In order to generate a .mo file from a .po file:

\$ msgfmt domain.po

[TranslationsManager](#page-20-0) supports the following arguments in initialization:

- directories a list of directories that holds translations.
- default\_lang a default language in translations. Defaults to en.

[TranslationsManager](#page-20-0) supports a fallback mechanism. You can use [add\\_fallback\(\)](#page-20-2) to add fallback languages.

```
>>> from wheezy.core.i18n import TranslationsManager
>>> tm = TranslationsManager(['i18n'], default_lang='en')
>>> tm.add_fallback(('uk', 'ru'))
>>> tm.fallbacks
{'uk': ('uk', 'ru', 'en')}
```
The default language is always appended to the fallback list.

[TranslationsManager](#page-20-0) supports dictionary access that accepts a language code as a key. So the following represents all translations related to en language code:

 $lang = tm['en']$ 

lang is an instance of  $defaultattrdict$  where attributes correspond to translation file (translation domain), if it is not available there is fallback to an instance of gettext. NullTranslations:

**assert** 'Hello' == lang.messages.gettext('hello')

Seamless integration with gettext module simplifies your application internationalization and localization.

#### **2.3.11 introspection**

Type introspection is a capability to determine the type of an object at runtime.

[import\\_name\(\)](#page-21-0) - dynamically imports an object by its full name. The following two imports are equivalent:

```
from datetime import timedelta
import_name('datetime.timedelta')
```
[import\\_name\(\)](#page-21-0) lets you introduce lazy imports into your application.

#### **2.3.12 json**

Extends the standard json module from Python2.6 and simplejson for Python2.5 with support for date, datetime, time and Decimal types.

- *json* encode() encodes obj as a JSON formatted string. Correctly escapes forward slashes to be able to embed javascript code. Decimal objects are converted to string (same applies when used with simple json).
- *[json\\_decode\(\)](#page-21-2)* decodes a JSON document to a Python object. Float is parsed as Decimal.

### **2.3.13 luhn**

TODO

#### **2.3.14 mail**

TODO

### **2.3.15 pooling**

TODO

#### **2.3.16 retry**

TODO

### **2.3.17 url**

Every URL consists of the following: the scheme name (or protocol), followed by a colon and two slashes, then, a domain name (alternatively, IP address), a port number (optionally), the path of the resource to be fetched, a query string, and an optional fragment identifier. Here is the syntax:

scheme://domain:port/path?query\_string#fragment\_id

The  $ur1$  module provides integration with [url](#page-24-0)parse module.

 $Ur$ lParts - concrete class for urlparse.urlsplit() results, where argument parts is a tupple of length 6. There are the following methods:

- geturl() returns the re-combined version of the original URL as a string.
- join(other) joins with another UrlParts instance by taking none-empty values from other. Returns new UrlParts instance.

There is a factory function  $urlparts()$  for  $UrlParts$ , that let you create an instance of  $UrlParts$  with partial content.

### **2.3.18 uuid**

A universally unique identifier (UUID) is an identifier that enable distributed systems to uniquely identify information without significant central coordination. A UUID is a 16-byte (128-bit) number.

The following functions available:

• [shrink\\_uuid\(\)](#page-25-1) - returns base64 representation of a uuid:

```
>>> shrink_uuid(UUID('a4af2f54-e988-4f5c-bfd6-351c79299b74'))
'pK8vVOmIT1y_1jUceSmbdA'
```
<span id="page-12-7"></span>• parse  $uuid()$  - decodes a base64 string to uuid:

```
>>> parse_uuid('pK8vVOmIT1y_1jUceSmbdA')
UUID('a4af2f54-e988-4f5c-bfd6-351c79299b74')
```
There is also a module attribute UUID EMPTY defined, that is just an instance of UUID '00000000-0000-0000-0000-000000000000'.

### <span id="page-12-0"></span>**2.4 Modules**

#### <span id="page-12-6"></span>**2.4.1 wheezy.core**

#### <span id="page-12-1"></span>**2.4.2 wheezy.core.benchmark**

<span id="page-12-2"></span>bechmark module.

```
class wheezy.core.benchmark.Benchmark(targets, number, warmup_number=None,
```
Measure execution time of your code.

```
class wheezy.core.benchmark.Timer(target, name)
     Intercept a call to given method in order to compute timing.
```
#### <span id="page-12-3"></span>**2.4.3 wheezy.core.collections**

<span id="page-12-4"></span>The collections module contains types and functions that define various collections and algorithms.

```
class wheezy.core.collections.ItemAdapter(adaptee, index)
```
Adapts defaultdict(list). getitem\_ accessor to return item at index from the list. If key is not found return None.

*timer=None*)

```
get(key, default=None)
```
Return the value for key if key is in the adaptee, else default. If default is not given, it defaults to None, so that this method never raises a KeyError.

```
>>> d = defaultdict(list)
>>> d['a'].extend([1, 2, 3])
>>> a = ItemAdapter(d, 0)
>>> a.get('a')
1
>>> a.get('b', 100)
100
```
<span id="page-12-5"></span>**class** wheezy.core.collections.**attrdict**

A dictionary with attribute-style access. Maps attribute access to dictionary.

```
\Rightarrow d = attrdict(a=1, b=2)
>>> sorted(d.items())
[('a', 1), ('b', 2)]>>> d.a
1
```

```
\Rightarrow d.c = 3
>>> d.c
3
>>> d.d # doctest: +ELLIPSIS
Traceback (most recent call last):
    ...
AttributeError: ...
```
<span id="page-13-0"></span>**class** wheezy.core.collections.**defaultattrdict**

A dictionary with attribute-style access. Maps attribute access to dictionary.

```
>>> d = defaultattrdict(str, a=1, b=2)
>>> d.a
1
\Rightarrow d.c = 3
>>> d.c
3
>>> d.d
\mathbf{r}
```
<span id="page-13-3"></span>wheezy.core.collections.**distinct**(*seq*)

Returns generator for unique items in seq with preserved order.

```
>>> list(distinct('1234512345'))
['1', '2', '3', '4', '5']
```
If the order is not important consider using set which is approximately eight times faster on large sequences.

```
>>> sorted(list(set('1234512345')))
['1', '2', '3', '4', '5']
```
<span id="page-13-1"></span>wheezy.core.collections.**first\_item\_adapter**(*adaptee*)

Adapts defaultdict(list). \_getitem\_ accessor to return the first item from the list.

```
>>> d = defaultdict(list)
>>> d['a'].extend([1, 2, 3])
>>> a = first_item_adapter(d)
```
Return a first item from the list.

```
>>> a['a']
1
```
<span id="page-13-4"></span>wheezy.core.collections.**gzip\_iterator**(*items*, *compress\_level=6*) Iterates over items and returns generator of gzipped items.

items - a list of bytes

```
>>> items = ['Hello World'.encode('latin1')]
>>> result = list(gzip_iterator(items))
>>> assert 3 == len(result)
>>> assert GZIP_HEADER == result[0]
```
<span id="page-13-2"></span>wheezy.core.collections.**last\_item\_adapter**(*adaptee*)

Adapts defaultdict(list). getitem accessor to return the last item from the list.

<span id="page-14-2"></span>**>>>** d = defaultdict(list) **>>>** d['a'].extend([1, 2, 3]) **>>>** a = last\_item\_adapter(d)

Return a last item from the list.

**>>>** a['a'] 3

wheezy.core.collections.**list\_values**(*keys*, *dictionary*) Returns *dictionary* values orderd by *keys*.

```
>>> d = {'1': 1, '2': 2}
>>> list_values(['1', '2', '3'], d)
[1, 2, None]
```
wheezy.core.collections.**map\_keys**(*function*, *dictionary*)

Apply *function* to every key of *dictionary* and return a dictionary of the results.

```
>>> d = {'1': 1, '2': 2}
>>> sorted_items(map_keys(lambda key: 'k' + key, d))
[('k1', 1), ('k2', 2)]
```
wheezy.core.collections.**map\_values**(*function*, *dictionary*)

Apply *function* to every value of *dictionary* and return a dictionary of the results.

```
>>> d = \{ '1': 1, '2': 2 \}>>> sorted_items(map_values(lambda value: 2 * value, d))
[('1', 2), ('2', 4)]
```
wheezy.core.collections.**sorted\_items**(*dictionary*)

Returns *dictionary* items sorted by key.

```
\Rightarrow d = {'1': 1, '2': 2}
>>> sorted_items(d)
[('1', 1), ('2', 2)]
```
### <span id="page-14-1"></span>**2.4.4 wheezy.core.config**

<span id="page-14-0"></span>config module.

**class** wheezy.core.config.**Config**(*options=None*, *master=None*)

Promotes options dict to attributes. If an option can not be found in options tries to get it from master. master must have a requested option otherwise raises error.

master can be a module.

```
>>> from sys import modules
>>> m = modules[Config.__module__]
>>> c = Config(master=m)
>>> c.DEBUG
False
```
or an instance of dict.

```
>>> c = Config(master={'DEBUG': False})
>>> c.DEBUG
False
```
options override master.

```
>>> c = Config(options={'DEBUG': True}, master=m)
>>> c.DEBUG
True
```
If option is not defined it takes from master.

```
>>> c = Config(master=m)
>>> c.DEBUG
False
```
Configs can be nested

```
\Rightarrow m = Config(dict(B='b'))
>>> c = Config(dict(A='a'), master=m)
>>> c.B
'b'
```
if options is an instance of Config than use its options only so this config can have own master.

```
\Rightarrow \Rightarrow options = Config(dict(A='a'))
>>> c = Config(options)
>>> c.A
'a'
```
### <span id="page-15-1"></span>**2.4.5 wheezy.core.datetime**

<span id="page-15-0"></span>datetime module.

wheezy.core.datetime.**format\_http\_datetime**(*stamp*) Formats datetime to a string following rfc1123 pattern.

```
>>> now = datetime(2011, 9, 19, 10, 45, 30, 0, UTC)
>>> format_http_datetime(now)
'Mon, 19 Sep 2011 10:45:30 GMT'
```
if timezone is not set in datetime instance the stamp is assumed to be in UTC (datetime.utcnow).

```
>>> now = datetime(2011, 9, 19, 10, 45, 30, 0)
>>> format_http_datetime(now)
'Mon, 19 Sep 2011 10:45:30 GMT'
```

```
>>> now = datetime.utcnow()
>>> assert format_http_datetime(now)
```
if stamp is a string just return it

```
>>> format_http_datetime('x')
'x'
```

```
>>> format_http_datetime(100) # doctest: +ELLIPSIS
Traceback (most recent call last):
    ...
TypeError: ...
```
wheezy.core.datetime.**format\_iso\_datetime**(*stamp*)

Return a string representing the date and time in ISO 8601 format. If the time is in UTC, adds a 'Z' directly after the time without a space.

see http://en.wikipedia.org/wiki/ISO 8601.

```
>>> class EET(tzinfo):
... def utcoffset(self, dt):
... return timedelta(minutes=120)
... def dst(self, dt):
... return timedelta()
>>> format_iso_datetime(datetime(2012, 2, 22, 12, 52, 29, 300))
'2012-02-22T12:52:29'
>>> format_iso_datetime(datetime(2012, 2, 22, 12, 52, 29, 300,
... tzinfo=UTC))
'2012-02-22T12:52:29Z'
>>> format_iso_datetime(datetime(2012, 2, 22, 12, 52, 29, 300,
... tzinfo=EET()))
'2012-02-22T12:52:29+02:00'
```
#### wheezy.core.datetime.**format\_iso\_time**(*stamp*)

Return a string representing the time in ISO 8601 format. If the time is in UTC, adds a 'Z' directly after the time without a space.

see [http://en.wikipedia.org/wiki/ISO\\_8601.](http://en.wikipedia.org/wiki/ISO_8601)

```
>>> class EET(tzinfo):
... def utcoffset(self, dt):
... return timedelta(minutes=120)
... def dst(self, dt):
... return timedelta()
>>> format_iso_time(time(12, 52, 29, 300))
'12:52:29'
>>> format_iso_time(time(12, 52, 29, 300,
... tzinfo=UTC))
'12:52:29Z'
>>> format_iso_time(time(12, 52, 29, 300,
... tzinfo=EET()))
'12:52:29+02:00'
```
<span id="page-16-0"></span>wheezy.core.datetime.**parse\_http\_datetime**(*stamp*) Parses a string in rfc1123 format to datetime.

**>>>** parse\_http\_datetime('Mon, 19 Sep 2011 10:45:30 GMT') datetime.datetime(2011, 9, 19, 10, 45, 30)

<span id="page-16-1"></span>wheezy.core.datetime.**total\_seconds**(*delta*)

Returns a total number of seconds for the given delta.

delta can be datetime.timedelta.

```
>>> total_seconds(timedelta(hours=2))
7200
```
<span id="page-17-2"></span>or int:

```
>>> total_seconds(100)
100
```
otherwise raise TypeError.

```
>>> total_seconds('100') # doctest: +ELLIPSIS
Traceback (most recent call last):
    ...
TypeError: ...
```
<span id="page-17-0"></span>**class** wheezy.core.datetime.**utc**(*name*) UTC timezone.

**dst**(*dt*)

DST is not in effect.

```
>>> UTC.dst(None)
datetime.timedelta(0)
```
#### **tzname**(*dt*)

Name of time zone.

```
>>> GMT.tzname(None)
'GMT'
>>> UTC.tzname(None)
'UTC'
```
**utcoffset**(*dt*)

Offset from UTC.

```
>>> UTC.utcoffset(None)
datetime.timedelta(0)
```
#### <span id="page-17-1"></span>**2.4.6 wheezy.core.db**

session module.

#### **class** wheezy.core.db.**NullSession**

Null session is supposed to be used in mock scenarios.

**commit**()

Simulates commit. Asserts the session is used in scope.

**cursor**(*\*args*, *\*\*kwargs*) Ensure session is entered.

#### **class** wheezy.core.db.**NullTPCSession**

Null TPC session is supposed to be used in mock scenarios.

#### **commit**()

Simulates commit. Asserts the session is used in scope.

```
enlist(session)
```
Ensure session is entered.

```
class wheezy.core.db.Session(pool)
```
Session works with a pool of database connections. Database connection must be implemented per Database API Specification v2.0 (see [PEP0249\)](http://www.python.org/dev/peps/pep-0249/).

**commit**()

Commit any pending transaction to the database.

#### **connection**

Return the session connection. Not intended to be used directly, use *cursor* method instead.

```
cursor(*args, **kwargs)
```
Return a new cursor object using the session connection.

```
class wheezy.core.db.TPCSession(format_id=7, global_transaction_id=None,
```
Two-Phase Commit protocol session that works with a pool of database connections. Database connection must be implemented per Database API Specification v2.0 (see [PEP0249\)](http://www.python.org/dev/peps/pep-0249/).

*branch\_qualifier="*)

**commit**()

Commit any pending transaction to the database.

```
enlist(session)
```
Begins a TPC transaction with the given session.

#### <span id="page-18-0"></span>**2.4.7 wheezy.core.descriptors**

descriptors module.

```
class wheezy.core.descriptors.attribute(f)
```
attribute decorator is intended to promote a function call to object attribute. This means the function is called once and replaced with returned value.

```
>>> class A:
... def __init__(self):
... self.counter = 0
... @attribute
... def count(self):
... self.counter += 1
... return self.counter
\Rightarrow a = A()
>>> a.count
1
>>> a.count
1
```
#### <span id="page-18-1"></span>**2.4.8 wheezy.core.feistel**

feistel module.

```
wheezy.core.feistel.make_feistel_number(f)
```
Generate pseudo random consistent reversal number per Feistel cypher algorithm.

see [http://en.wikipedia.org/wiki/Feistel\\_cipher](http://en.wikipedia.org/wiki/Feistel_cipher)

```
>>> feistel_number = make_feistel_number(sample_f)
>>> feistel_number(1)
573852158
```
(continues on next page)

(continued from previous page)

```
>>> feistel_number(2)
1788827948
>>> feistel_number(123456789)
1466105040
```
#### Reversable

```
>>> feistel_number(1466105040)
123456789
>>> feistel_number(1788827948)
2
>>> feistel_number(573852158)
1
```
#### <span id="page-19-3"></span>**2.4.9 wheezy.core.gzip**

One-shot compression and decompression.

```
wheezy.core.gzip.compress(data, compresslevel=9)
     Compress data in one shot.
```

```
wheezy.core.gzip.decompress(data)
     Decompress data in one shot.
```
### <span id="page-19-4"></span>**2.4.10 wheezy.core.httpclient**

```
class wheezy.core.httpclient.HTTPClient(url, headers=None)
     HTTP client sends HTTP requests to server in order to accomplish an application specific use cases, e.g. remote
```
web server API, etc.

**ajax\_get**(*path*, *\*\*kwargs*) Sends GET HTTP AJAX request.

- **ajax\_go**(*path=None*, *method='GET'*, *params=None*, *headers=None*, *content\_type="*, *body="*) Sends HTTP AJAX request to web server.
- **ajax\_post**(*path*, *\*\*kwargs*) Sends POST HTTP AJAX request.

#### **content**

Returns a content of the response.

```
follow()
```
Follows HTTP redirect (e.g. status code 302).

```
get(path, **kwargs)
    Sends GET HTTP request.
```
**go**(*path=None*, *method='GET'*, *params=None*, *headers=None*, *content\_type="*, *body="*) Sends HTTP request to web server.

The content\_type takes priority over params to use body. The body can be a string or file like object.

**head**(*path*, *\*\*kwargs*) Sends HEAD HTTP request. <span id="page-20-4"></span>**json**

Returns a json response.

**post**(*path*, *\*\*kwargs*) Sends POST HTTP request.

#### <span id="page-20-3"></span>**2.4.11 wheezy.core.i18n**

<span id="page-20-0"></span>i18n module.

<span id="page-20-2"></span>**class** wheezy.core.i18n.**TranslationsManager**(*directories=None*, *default\_lang='en'*) Manages several languages and translation domains.

#### **add\_fallback**(*languages*)

Adds fallback languages.

```
>>> tm = TranslationsManager()
>>> tm.add_fallback(('uk', 'ru'))
>>> tm.fallbacks
{'uk': ('uk', 'ru', 'en')}
```
#### <span id="page-20-1"></span>**load**(*localedir*)

Load all available languages and domains from the given directory.

{localedir}/{lang}/LC\_MESSAGES/{domain}.mo

In order to generate .mo file from .po file: \$ msgfmt domain.po

```
>>> curdir = os.path.dirname(__file__)
>>> localedir = os.path.join(curdir, 'tests', 'i18n')
>>> tm = TranslationsManager()
>>> tm.load(localedir)
>>> sorted(tm.translations.keys()) # doctest: +ELLIPSIS
[...]
```
Assess by language:

```
\Rightarrow lang = tm['en']>>> m = lang['messages']
>>> m.gettext('hello') # doctest: +ELLIPSIS
'...ello'
>>> lang = tm['de']
>>> m = lang['messages']
>>> m.gettext('hello') # doctest: +ELLIPSIS
'...'
```
Assess by translation domain:

```
>>> messages = tm.domains['messages']
>>> m = messages['en']
>>> m.gettext('hello') # doctest: +ELLIPSIS
'...ello'
```
Fallback to English:

```
>>> m.gettext('world') # doctest: +ELLIPSIS
'...orld'
```
If translation is unknown key returned

```
>>> m.gettext('test')
'test'
```
#### <span id="page-21-3"></span>**2.4.12 wheezy.core.introspection**

```
wheezy.core.introspection.import_name(fullname)
     Dynamically imports object by its full name.
```

```
>>> from datetime import timedelta
>>> import_name('datetime.timedelta') is timedelta
True
```
**class** wheezy.core.introspection.**looks**(*cls*) Performs duck typing checks for two classes.

Typical use:

**assert** looks(IFoo, ignore\_argspec=['pex']).like(Foo)

**like**(*cls*, *notice=None*, *ignore\_funcs=None*, *ignore\_argspec=None*) Check if *self.cls* can be used as duck typing for *cls*.

*cls* - class to be checked for duck typing. *ignore\_funcs* - a list of functions to ignore *ignore\_argspec* - a list of functions to ignore arguments spec.

#### <span id="page-21-4"></span>**2.4.13 wheezy.core.json**

json module.

```
class wheezy.core.json.JSONEncoder(*, skipkeys=False, ensure_ascii=True,
                                        check_circular=True, allow_nan=True, sort_keys=False,
                                        indent=None, separators=None, default=None)
```
#### **default**(*obj*)

Implement this method in a subclass such that it returns a serializable object for o, or calls the base implementation (to raise a TypeError).

For example, to support arbitrary iterators, you could implement default like this:

```
def default(self, o):
   try:
        iterable = iter(o)except TypeError:
       pass
   else:
        return list(iterable)
    # Let the base class default method raise the TypeError
   return JSONEncoder.default(self, o)
```

```
wheezy.core.json.json_decode(s)
```
Decode s (containing a JSON unicode string) to a Python object.

```
wheezy.core.json.json_encode(obj)
```
Encode obj as a JSON formatted unicode string.

Correctly escapes forward slash to be able embed javascript code.

### <span id="page-22-2"></span><span id="page-22-0"></span>**2.4.14 wheezy.core.luhn**

luhn module.

```
wheezy.core.luhn.digits_of(n)
     Returns a list of all digits from given number.
```

```
>>> digits_of(123456789)
[1, 2, 3, 4, 5, 6, 7, 8, 9]
```
wheezy.core.luhn.**is\_luhn\_valid**(*n*)

```
>>> is_luhn_valid(1234567897)
True
>>> is_luhn_valid(473802106)
True
>>> is_luhn_valid(34518893)
False
```
wheezy.core.luhn.**luhn\_checksum**(*n*)

Calculates checksum based on Luhn algorithm, also known as the "modulus 10" algorithm.

see [http://en.wikipedia.org/wiki/Luhn\\_algorithm](http://en.wikipedia.org/wiki/Luhn_algorithm)

```
>>> luhn_checksum(1788827948)
\cap>>> luhn_checksum(573852158)
1
>>> luhn_checksum(123456789)
7
```
wheezy.core.luhn.**luhn\_sign**(*n*)

Signs given number by Luhn checksum.

```
>>> luhn_sign(78482748)
784827487
>>> luhn_sign(47380210)
473802106
>>> luhn_sign(123456789)
1234567897
```
wheezy.core.luhn.**sum2digits**(*d*)

Sum digits of a number that is less or equal 18.

```
>>> sum2digits(2)
2
>>> sum2digits(17)
8
```
#### <span id="page-22-1"></span>**2.4.15 wheezy.core.mail**

mail module.

```
class wheezy.core.mail.Alternative(content, content_type='text/html', charset=None)
     Represents alternative mail message.
```
<span id="page-23-1"></span>**class** wheezy.core.mail.**Attachment**(*name*, *content*, *content\_type=None*, *disposition=None*, *name\_charset=None*, *content\_charset=None*) An attachment to mail message. **classmethod from\_file**(*path*) Creates an attachment from file. **class** wheezy.core.mail.**MailMessage**(*subject="*, *content="*, *from\_addr=None*, *to\_addrs=None*, *cc\_addrs=None*, *bcc\_addrs=None*, *reply\_to\_addrs=None*, *content\_type='text/plain'*, *charset='us-ascii'*) Mail message. **class** wheezy.core.mail.**Related**(*content\_id*, *content*, *content\_type*) A resource related to alternative mail message. **classmethod from\_file**(*path*) Creates a related mail resource from file. **class** wheezy.core.mail.**SMTPClient**(*host='127.0.0.1'*, *port=25*, *use\_tls=False*, *username=None*, *password=None*)

SMTP client that can be used to send mail.

**send**(*message*) Sends a single mail message.

**send\_multi**(*messages*) Sends multiple mail messages.

wheezy.core.mail.**mail\_address**(*addr*, *name=None*, *charset='utf8'*) Returns mail address formatted string.

#### <span id="page-23-0"></span>**2.4.16 wheezy.core.pooling**

pooling module.

```
class wheezy.core.pooling.EagerPool(create_factory, size)
     Eager pool implementation.
```
Allocates all pool items during initialization.

**count**

Returns a number of available items in the pool.

```
class wheezy.core.pooling.LazyPool(create_factory, size)
     Lazy pool implementation.
```
Allocates pool items as necessary.

```
acquire()
```
Return an item from pool. Blocks until an item is available.

**count**

Returns a number of available items in the pool.

```
class wheezy.core.pooling.Pooled(pool)
```
Pooled serves context manager purpose, effectively acquiring and returning item to the pool.

Here is an example:

```
with Pooled(pool) as item:
    # do something with item
```
#### <span id="page-24-3"></span><span id="page-24-2"></span>**2.4.17 wheezy.core.retry**

retry module.

wheezy.core.retry.**make\_retry**(*timeout*, *start*, *end=None*, *slope=1.0*, *step=0.0*)

Return a function that accepts a single argument acquire which should be a callable (without any arguments) that returns a boolean value when attempt to acquire some resource or perform operation succeeded or not.

If a first attempt fails the retry function sleeps for start and later delay time is increased linearly per slope and step until end. A last delay is a time remaining. A total retry time is limited by timeout.

timeout - a number of seconds for the entire retry operation from the first failed attempt to the last (excluding time for both acquire operations).

start - a time for initial delay.

end - a time for a longest delay between retry attempts.

slope and step - coefficients for linear calculation of the next delay.

Example 1:

```
# delays: 0.5, 0.5, 0.5, 0.5
retry = make_retry(timeout=10.0, start=0.5)
```
Example 2:

```
# delays: 0.5, 0.1, 1.5, 2.0
retry = make_retry(timeout=10.0, start=0.5, end=2.0, step=0.5)
```
Example 3:

```
# delays: 0.05, 0.1, 0.2, 0.4, 0.8, 1.6, 2.0
retry = make_retry(timeout=10.0, start=0.05, end=2.0, slope=2.0)
if retry(lambda: acquire('something')):
    # good to go
else:
    # timed out
```
#### <span id="page-24-0"></span>**2.4.18 wheezy.core.url**

<span id="page-24-1"></span>url module

```
class wheezy.core.url.UrlParts(parts)
```
Concrete class for urlparse.urlsplit() results.

**geturl**()

Return the re-combined version of the original URL as a string.

```
>>> from urllib.parse import urlsplit
>>> parts = urlsplit('http://www.python.org/dev/peps/pep-3333')
>>> parts = urlparts(parts)
>>> parts.geturl()
'http://www.python.org/dev/peps/pep-3333'
```
**join**(*other*)

Joins with another UrlParts instance by taking none-empty values from other. Returns new UrlParts instance.

Query and Fragment parts are taken unconditionally from other.

```
>>> from urllib.parse import urlsplit
>>> parts = urlsplit('http://www.python.org/dev/peps/pep-3333')
>>> parts = urlparts(parts)
>>> parts = parts.join(urlparts(scheme='https', path='/test'))
>>> parts.geturl()
'https://www.python.org/test'
```
<span id="page-25-0"></span>wheezy.core.url.**urlparts**(*parts=None*, *scheme=None*, *netloc=None*, *path=None*, *query=None*, *fragment=None*)

Factory function for [UrlParts](#page-24-1) that create an instance UrlParts with partial content.

parts must be a 5-tuple: (scheme, netloc, path, query, fragment)

```
>>> from urllib.parse import urlsplit
>>> parts = urlsplit('http://www.python.org/dev/peps/pep-3333')
>>> urlparts(parts)
urlparts('http', 'www.python.org', '/dev/peps/pep-3333', '', '')
>>> urlparts(scheme='https', path='/test')
urlparts('https', None, '/test', None, None)
```
Otherwise raise assertion error

```
>>> urlparts(('https', )) # doctest: +ELLIPSIS
Traceback (most recent call last):
    ...
AssertionError: ...
```
#### <span id="page-25-3"></span>**2.4.19 wheezy.core.uuid**

<span id="page-25-2"></span>uuid module.

wheezy.core.uuid.**parse\_uuid**(*s*)

```
>>> parse_uuid('pK8vVOmIT1y_1jUceSmbdA')
UUID('a4af2f54-e988-4f5c-bfd6-351c79299b74')
>>> parse_uuid('0Xq6iBnDQA6t7j7Pk12ycg')
UUID('d17aba88-19c3-400e-adee-3ecf935db272')
>>> parse_uuid('Oa4T7iAqQtGRF2-2_dFppA')
UUID('39ae13ee-202a-42d1-9117-6fb6fdd169a4')
>>> parse_uuid('AAAAAAAAAAAAAAAAAAAAAA')
UUID('00000000-0000-0000-0000-000000000000')
```
Return an empty uuid in case the string is empty or length not equal to 22.

```
>>> parse_uuid('')
UUID('00000000-0000-0000-0000-000000000000')
>>> parse_uuid('x')
UUID('00000000-0000-0000-0000-000000000000')
```
Incorrect base64 padding.

```
>>> parse_uuid('AAAAAAAAAA*AAAAAAAAAAA')
UUID('00000000-0000-0000-0000-000000000000')
```
#### <span id="page-25-1"></span>wheezy.core.uuid.**shrink\_uuid**(*uuid*) Returns base64 representation of uuid.

```
>>> shrink_uuid(UUID('a4af2f54-e988-4f5c-bfd6-351c79299b74'))
'pK8vVOmIT1y_1jUceSmbdA'
>>> shrink_uuid(UUID('d17aba88-19c3-400e-adee-3ecf935db272'))
'0Xq6iBnDQA6t7j7Pk12ycg'
>>> shrink_uuid(UUID('39ae13ee-202a-42d1-9117-6fb6fdd169a4'))
'Oa4T7iAqQtGRF2-2_dFppA'
>>> shrink_uuid(UUID_EMPTY)
'AAAAAAAAAAAAAAAAAAAAAA'
```
# Python Module Index

#### <span id="page-28-0"></span>w

wheezy.core, [9](#page-12-6) wheezy.core.benchmark, [9](#page-12-1) wheezy.core.collections, [9](#page-12-3) wheezy.core.config, [11](#page-14-1) wheezy.core.datetime, [12](#page-15-1) wheezy.core.db, [14](#page-17-1) wheezy.core.descriptors, [15](#page-18-0) wheezy.core.feistel, [15](#page-18-1) wheezy.core.gzip, [16](#page-19-3) wheezy.core.httpclient, [16](#page-19-4) wheezy.core.i18n, [17](#page-20-3) wheezy.core.introspection, [18](#page-21-3) wheezy.core.json, [18](#page-21-4) wheezy.core.luhn, [19](#page-22-0) wheezy.core.mail, [19](#page-22-1) wheezy.core.pooling, [20](#page-23-0) wheezy.core.retry, [21](#page-24-2) wheezy.core.url, [21](#page-24-0) wheezy.core.uuid, [22](#page-25-3)

### Index

### <span id="page-30-0"></span>A

acquire() (*wheezy.core.pooling.LazyPool method*), [20](#page-23-1) add\_fallback()(*wheezy.core.i18n.TranslationsManage*Higits\_of()(*in module wheezy.core.luhn*), [19](#page-22-2) *method*), [17](#page-20-4) ajax\_get() (*wheezy.core.httpclient.HTTPClient method*), [16](#page-19-5) ajax\_go() (*wheezy.core.httpclient.HTTPClient method*), [16](#page-19-5) ajax\_post() (*wheezy.core.httpclient.HTTPClient method*), [16](#page-19-5) Alternative (*class in wheezy.core.mail*), [19](#page-22-2) Attachment (*class in wheezy.core.mail*), [19](#page-22-2) attrdict (*class in wheezy.core.collections*), [9](#page-12-7) attribute (*class in wheezy.core.descriptors*), [15](#page-18-2)

# B

Benchmark (*class in wheezy.core.benchmark*), [9](#page-12-7)

# C

commit() (*wheezy.core.db.NullSession method*), [14](#page-17-2) commit() (*wheezy.core.db.NullTPCSession method*), [14](#page-17-2) commit() (*wheezy.core.db.Session method*), [15](#page-18-2) commit() (*wheezy.core.db.TPCSession method*), [15](#page-18-2) compress() (*in module wheezy.core.gzip*), [16](#page-19-5) Config (*class in wheezy.core.config*), [11](#page-14-2) connection (*wheezy.core.db.Session attribute*), [15](#page-18-2) content (*wheezy.core.httpclient.HTTPClient attribute*), [16](#page-19-5) count (*wheezy.core.pooling.EagerPool attribute*), [20](#page-23-1) count (*wheezy.core.pooling.LazyPool attribute*), [20](#page-23-1) cursor() (*wheezy.core.db.NullSession method*), [14](#page-17-2) cursor() (*wheezy.core.db.Session method*), [15](#page-18-2)

### D

decompress() (*in module wheezy.core.gzip*), [16](#page-19-5) default() (*wheezy.core.json.JSONEncoder method*), [18](#page-21-5)

defaultattrdict (*class in wheezy.core.collections*), [10](#page-13-5)

distinct() (*in module wheezy.core.collections*), [10](#page-13-5) dst() (*wheezy.core.datetime.utc method*), [14](#page-17-2)

### E

EagerPool (*class in wheezy.core.pooling*), [20](#page-23-1) enlist() (*wheezy.core.db.NullTPCSession method*), [14](#page-17-2)

enlist() (*wheezy.core.db.TPCSession method*), [15](#page-18-2)

### F

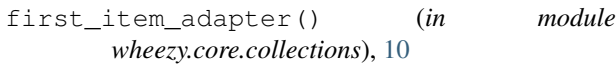

```
follow() (wheezy.core.httpclient.HTTPClient
       method), 16
```
- format\_http\_datetime() (*in module wheezy.core.datetime*), [12](#page-15-2)
- format\_iso\_datetime() (*in module wheezy.core.datetime*), [13](#page-16-2)
- format\_iso\_time() (*in module wheezy.core.datetime*), [13](#page-16-2)
- from\_file() (*wheezy.core.mail.Attachment class method*), [20](#page-23-1)
- from\_file() (*wheezy.core.mail.Related class method*), [20](#page-23-1)

### G

```
get() (wheezy.core.collections.ItemAdapter method), 9
```
- get() (*wheezy.core.httpclient.HTTPClient method*), [16](#page-19-5)
- geturl() (*wheezy.core.url.UrlParts method*), [21](#page-24-3)

```
go() (wheezy.core.httpclient.HTTPClient method), 16
gzip_iterator() (in module
       wheezy.core.collections), 10
```
### H

head() (*wheezy.core.httpclient.HTTPClient method*), [16](#page-19-5)

HTTPClient (*class in wheezy.core.httpclient*), [16](#page-19-5)

### I

import name() (*in module wheezy.core.introspection*), [18](#page-21-5) is\_luhn\_valid() (*in module wheezy.core.luhn*), [19](#page-22-2) ItemAdapter (*class in wheezy.core.collections*), [9](#page-12-7)

### J

join() (*wheezy.core.url.UrlParts method*), [21](#page-24-3) json (*wheezy.core.httpclient.HTTPClient attribute*), [16](#page-19-5) json\_decode() (*in module wheezy.core.json*), [18](#page-21-5) json\_encode() (*in module wheezy.core.json*), [18](#page-21-5) JSONEncoder (*class in wheezy.core.json*), [18](#page-21-5)

## L

last\_item\_adapter() (*in module wheezy.core.collections*), [10](#page-13-5) LazyPool (*class in wheezy.core.pooling*), [20](#page-23-1) like() (*wheezy.core.introspection.looks method*), [18](#page-21-5) list\_values() (*in module wheezy.core.collections*), [11](#page-14-2) load() (*wheezy.core.i18n.TranslationsManager method*), [17](#page-20-4) looks (*class in wheezy.core.introspection*), [18](#page-21-5) luhn\_checksum() (*in module wheezy.core.luhn*), [19](#page-22-2) luhn\_sign() (*in module wheezy.core.luhn*), [19](#page-22-2)

# M

mail\_address() (*in module wheezy.core.mail*), [20](#page-23-1) MailMessage (*class in wheezy.core.mail*), [20](#page-23-1) make feistel number() (*in module wheezy.core.feistel*), [15](#page-18-2) make\_retry() (*in module wheezy.core.retry*), [21](#page-24-3) map\_keys() (*in module wheezy.core.collections*), [11](#page-14-2) map\_values() (*in module wheezy.core.collections*), [11](#page-14-2)

# N

NullSession (*class in wheezy.core.db*), [14](#page-17-2) NullTPCSession (*class in wheezy.core.db*), [14](#page-17-2)

## P

parse\_http\_datetime() (*in module wheezy.core.datetime*), [13](#page-16-2) parse\_uuid() (*in module wheezy.core.uuid*), [22](#page-25-4) Pooled (*class in wheezy.core.pooling*), [20](#page-23-1) post() (*wheezy.core.httpclient.HTTPClient method*), [17](#page-20-4)

# R

Related (*class in wheezy.core.mail*), [20](#page-23-1)

### S

send() (*wheezy.core.mail.SMTPClient method*), [20](#page-23-1) send\_multi() (*wheezy.core.mail.SMTPClient method*), [20](#page-23-1) Session (*class in wheezy.core.db*), [14](#page-17-2) shrink\_uuid() (*in module wheezy.core.uuid*), [22](#page-25-4) SMTPClient (*class in wheezy.core.mail*), [20](#page-23-1) sorted\_items() (*in module wheezy.core.collections*), [11](#page-14-2) sum2digits() (*in module wheezy.core.luhn*), [19](#page-22-2)

# T

Timer (*class in wheezy.core.benchmark*), [9](#page-12-7) total\_seconds() (*in module wheezy.core.datetime*), [13](#page-16-2) TPCSession (*class in wheezy.core.db*), [15](#page-18-2) TranslationsManager (*class in wheezy.core.i18n*), [17](#page-20-4) tzname() (*wheezy.core.datetime.utc method*), [14](#page-17-2)

# U

UrlParts (*class in wheezy.core.url*), [21](#page-24-3) urlparts() (*in module wheezy.core.url*), [22](#page-25-4) utc (*class in wheezy.core.datetime*), [14](#page-17-2) utcoffset() (*wheezy.core.datetime.utc method*), [14](#page-17-2)

# W

```
wheezy.core (module), 9
wheezy.core.benchmark (module), 9
wheezy.core.collections (module), 9
wheezy.core.config (module), 11
wheezy.core.datetime (module), 12
wheezy.core.db (module), 14
wheezy.core.descriptors (module), 15
wheezy.core.feistel (module), 15
wheezy.core.gzip (module), 16
wheezy.core.httpclient (module), 16
wheezy.core.i18n (module), 17
wheezy.core.introspection (module), 18
wheezy.core.json (module), 18
wheezy.core.luhn (module), 19
wheezy.core.mail (module), 19
wheezy.core.pooling (module), 20
wheezy.core.retry (module), 21
wheezy.core.url (module), 21
wheezy.core.uuid (module), 22
```